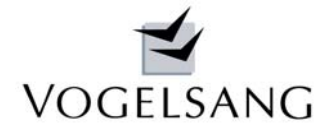

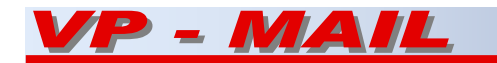

# Heißbemessung von Stahlbetonstützen Teil 2

# **beliebige Stützen DIN EN 1992-1-2 Programm K.0003**

## **Theorie und Ergebnisvergleich**

In unserem VP-Mail vom September 2007 hatten wir die Theorie unseres Programms erläutert und die Ergebnisse mit 4 Beispielstützen der TU Braunschweig verglichen.

Dabei berichteten wir von Differenzen bei den beiden Pendelstützen Beispiel 1 und 3. Diese sind inzwischen geklärt.

Bei dünnen Stützen wurde in unserem Programm die thermische Analyse auf der sicheren Seite liegend zu grob durchgeführt. Die Auswirkungen dieser Differenz hatten wir unterschätzt, die Temperaturprofile der Querschnitte zu heiß berechnet und damit die Materialfestigkeiten zu weit abgemindert.

Wir haben die thermische Analyse verfeinert und stellen Ihnen deshalb nochmals die Ergebnisse der 4 Beispiele mit der neuen Version gegenüber.

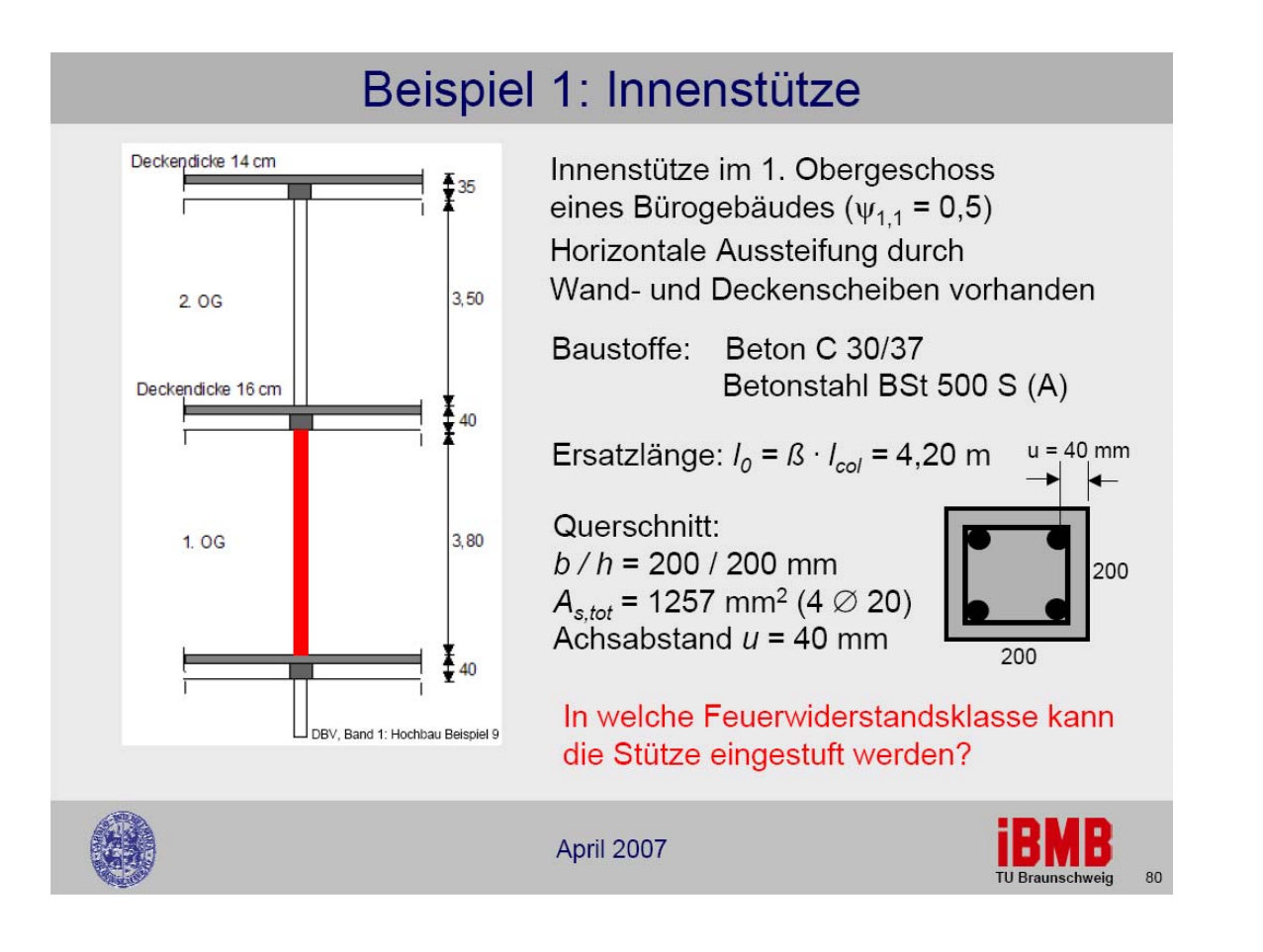

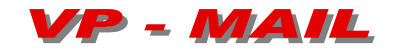

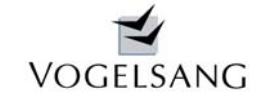

## Ausdruck Programm K.0003

Brandschutznachweis Feuerwiderstandsklasse R 60 nach EN 1992-1-2:2004 Anlage B B.2 Zonenmethode Normbrandbeanspruchung spezifische Wärme Beton nach 3.2.2, Feuchte 1.5%, konvekt. Wärmeübergangskoeffizient 25 W/m2K thermische Leitfähigkeit Beton unterer Grenzwert nach 3.3.3, Emmissionswert der Betonoberfläche 0.7

### Temperaturprofil und Materialfestigkeiten, reduzierter Querschnitt temperaturabhängige Festigkeiten Beton nach Bild 4.1 Betonstahl nach Bild 4.2

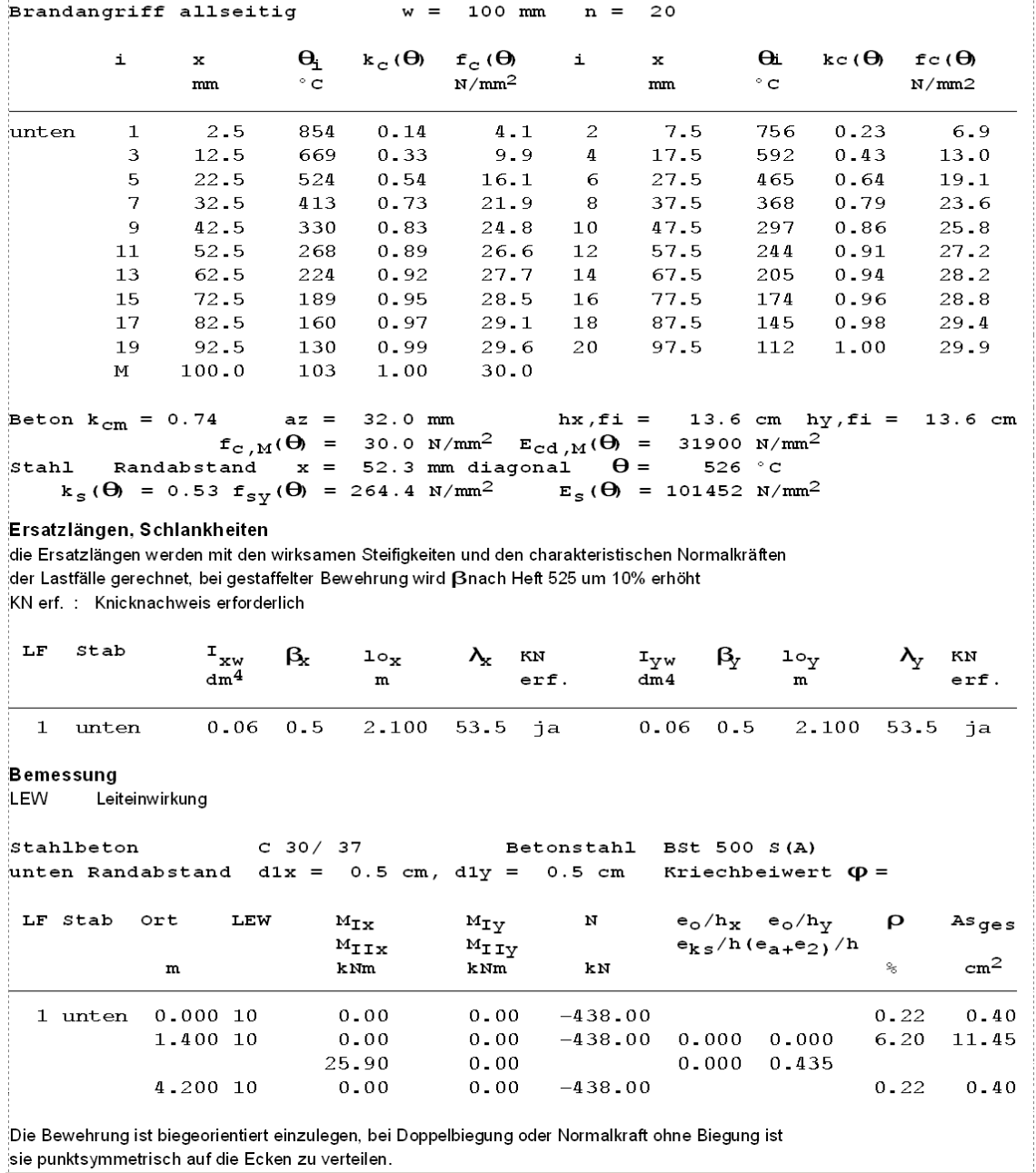

Das Programm ermittelt ein As von 11.45 cm2 zur Einstufung in die Widerstandsklasse R60.

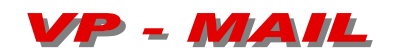

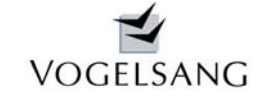

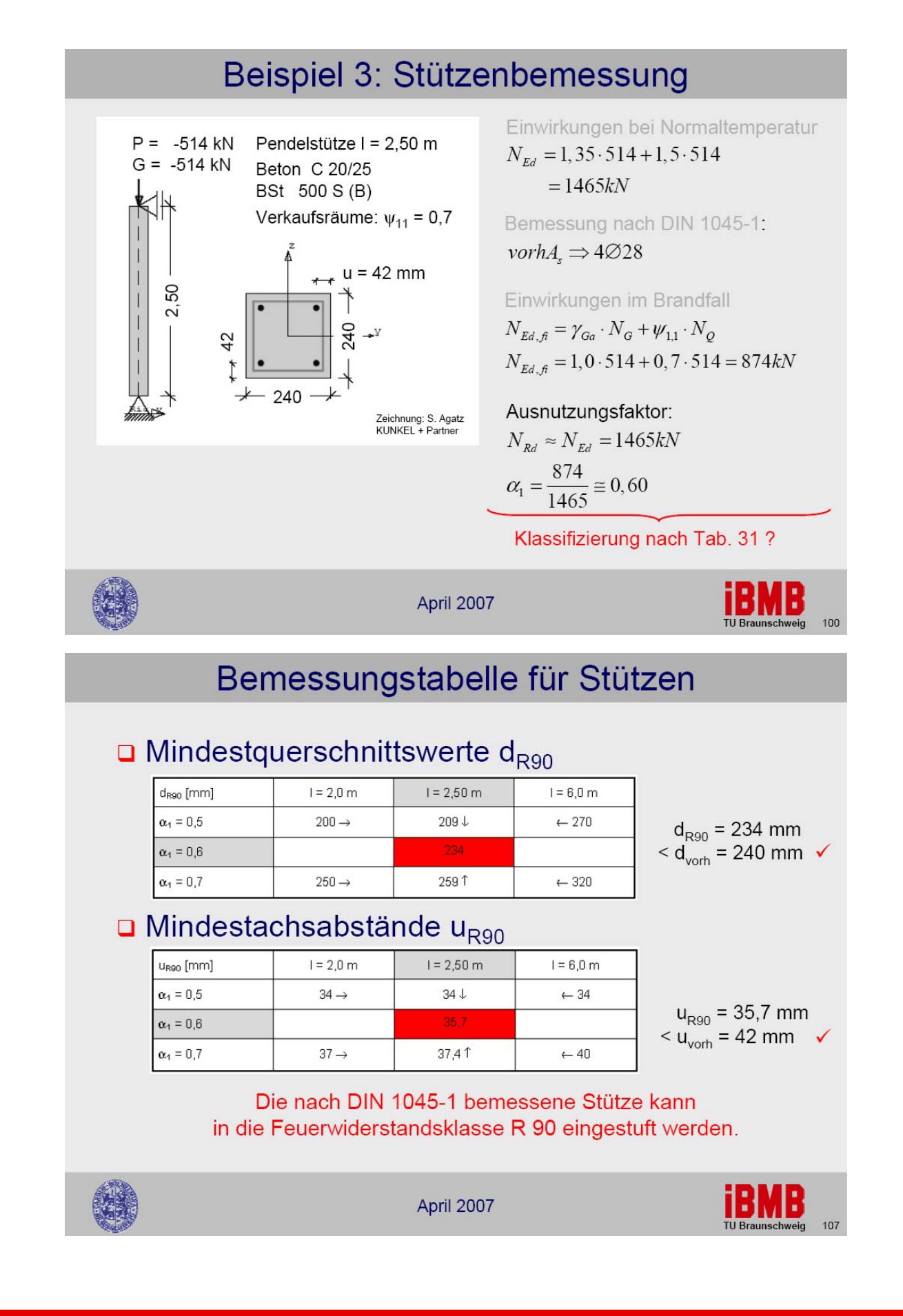

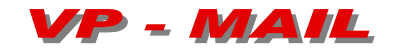

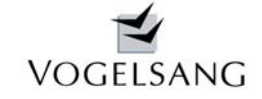

## **Ausdruck Programm K.0003**

Brandschutznachweis Feuerwiderstandsklasse R 90

nach EN 1992-1-2:2004 Anlage B B.2 Zonenmethode Normbrandbeanspruchung spezifische Wärme Beton nach 3.2.2, Feuchte 1.5%, konvekt. Wärmeübergangskoeffizient 25 W/m2K thermische Leitfähigkeit Beton unterer Grenzwert nach 3.3.3, Emmissionswert der Betonoberfläche 0.7

## Temperaturprofil und Materialfestigkeiten, reduzierter Querschnitt temperaturabhängige Festigkeiten Beton nach Bild 4.1 Betonstahl nach Bild 4.2

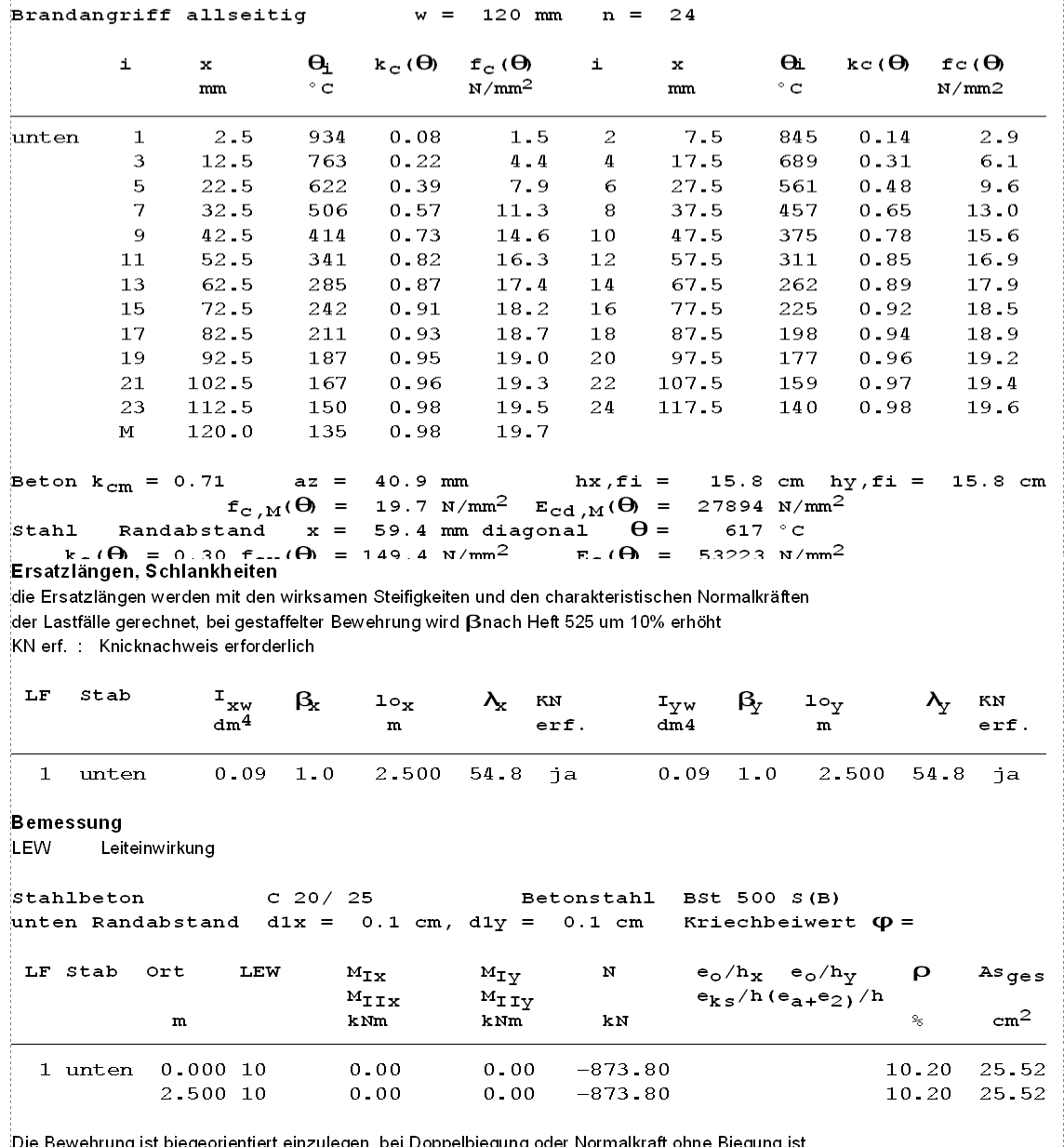

oppelbiegung oder Normalkraft ohne Biegung ist enrung ist biegeorient ulegen, sie punktsymmetrisch auf die Ecken zu verteilen.

Für das Beispiel wird nunmehr ein As = 25.52 cm2 ermittelt. Das Ergebnis liegt damit im Rahmen des Einstufungsergebnisses nach DIN 4102-22 erw. Tab. 32

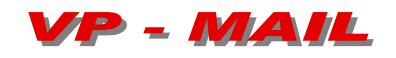

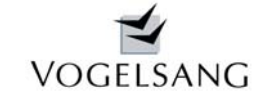

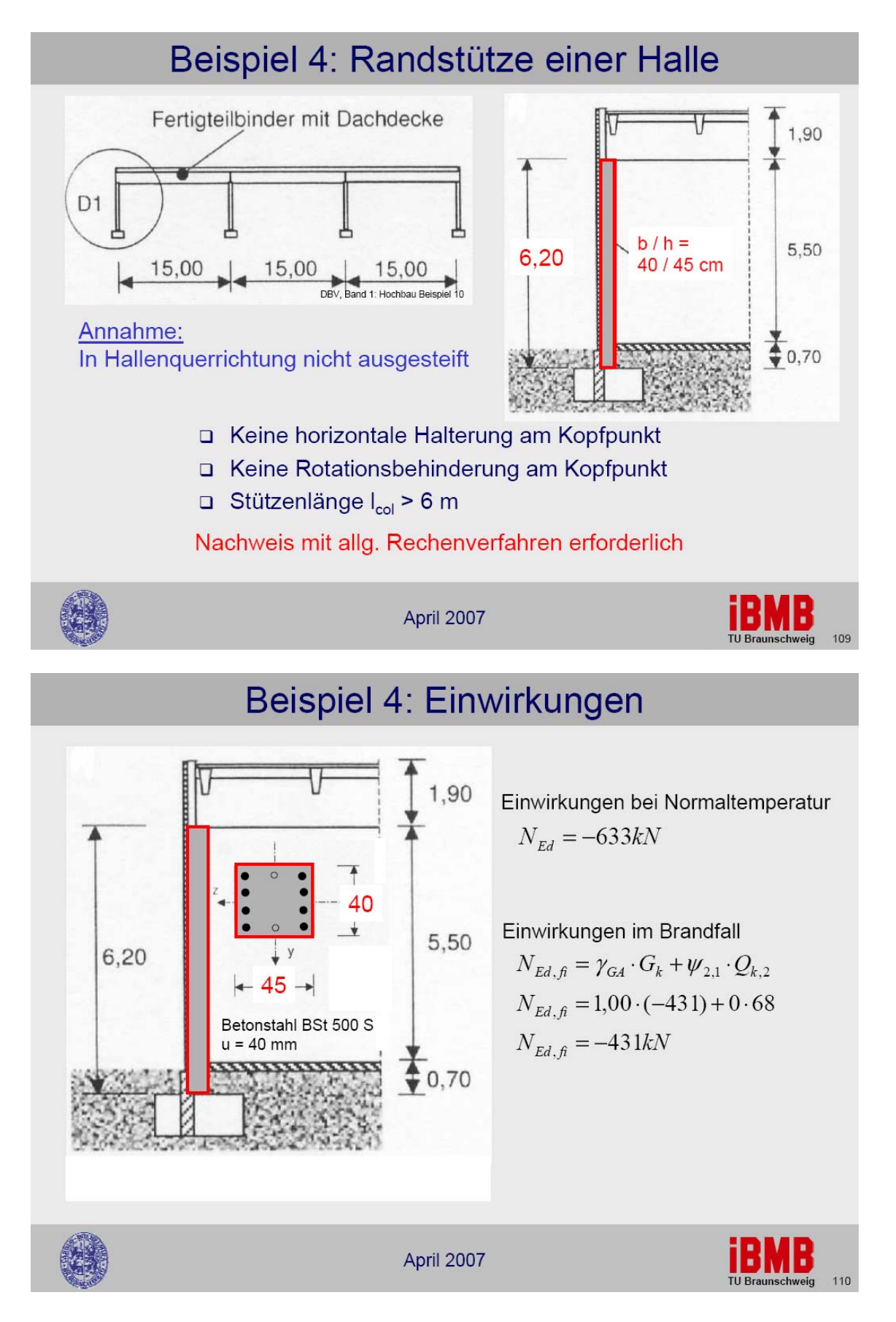

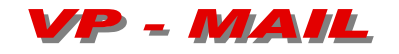

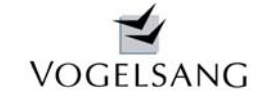

## **Ausdruck Programm K.0003**

Brandangriff allseitig

#### Brandschutznachweis Feuerwiderstandsklasse R 60

nach EN 1992-1-2:2004 Anlage B B.2 Zonenmethode Normbrandbeanspruchung spezifische Wärme Beton nach 3.2.2, Feuchte 1.5%, konvekt. Wärmeübergangskoeffizient 25 W/m2K thermische Leitfähigkeit Beton unterer Grenzwert nach 3.3.3, Emmissionswert der Betonoberfläche 0.7

 $w = 200$  mm

 $n = 40$ 

## Temperaturprofil und Materialfestigkeiten, reduzierter Querschnitt

temperaturabhängige Festigkeiten Beton nach Bild 4.1 Betonstahl nach Bild 4.2

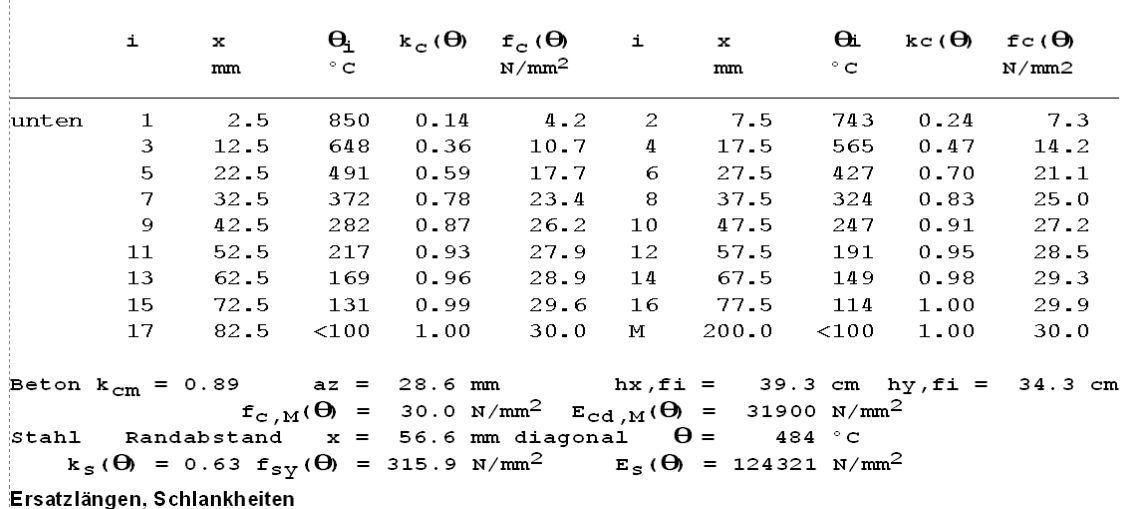

die Ersatzlängen werden mit den wirksamen Steifigkeiten und den charakteristischen Normalkräften der Lastfälle gerechnet, bei gestaffelter Bewehrung wird Bnach Heft 525 um 10% erhöht KN erf. : Knicknachweis erforderlich

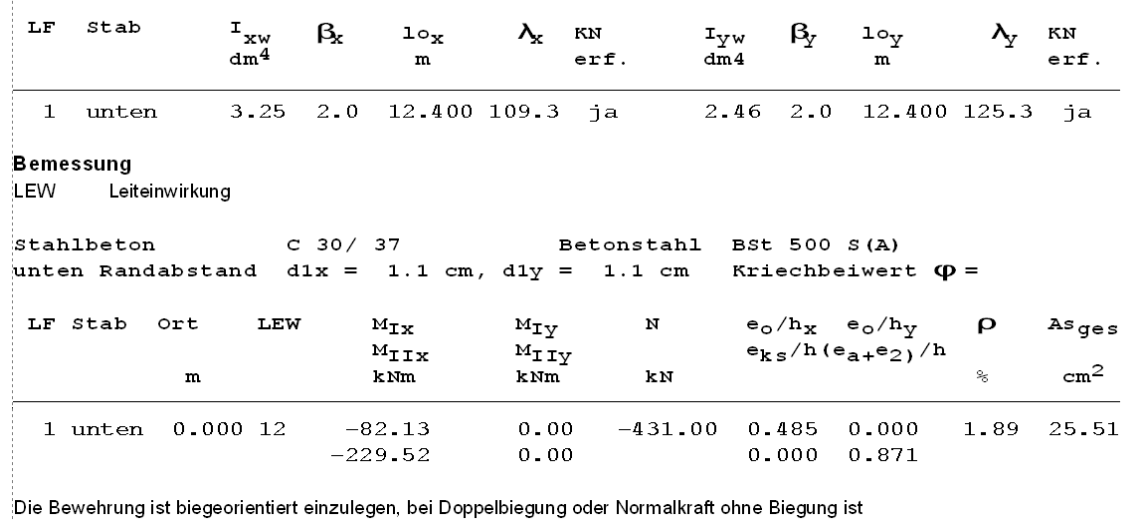

sie punktsymmetrisch auf die Ecken zu verteilen.

TU Braunschweig gibt bei einem As = 25.12 cm2 ein tu von 54 min an. Unser Programm K.0003 ermittelt für eine Einstufung in die Widerstandsklasse R60 ein As von 25.51 cm2.

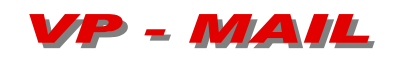

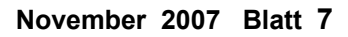

VOGELSANG

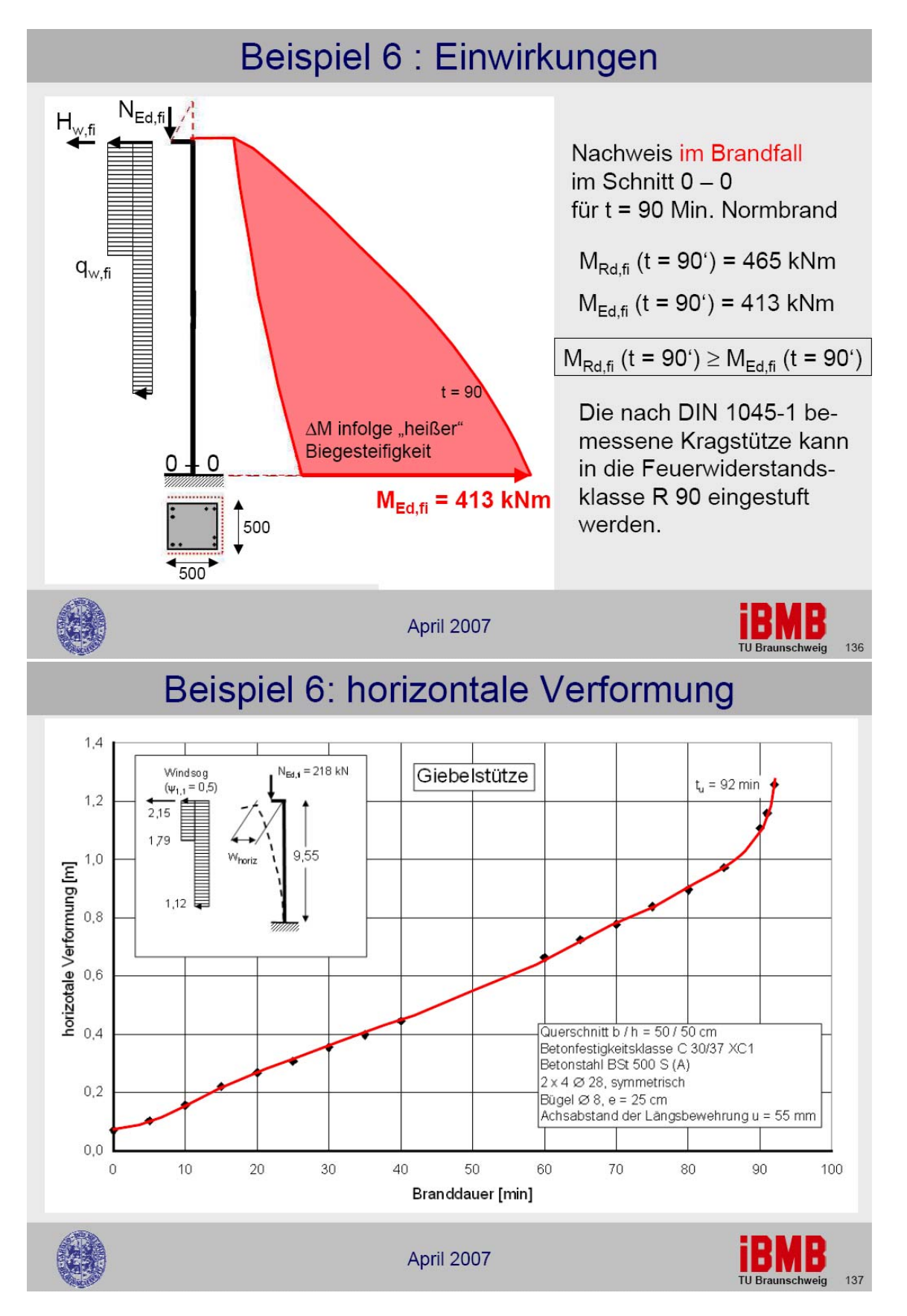

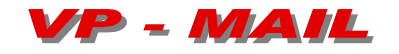

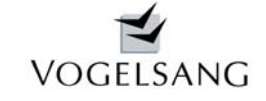

 $\rm cm^2$ 

52.22

e<br>T

## **Ausdruck Programm K.0003**

#### Brandschutznachweis Feuerwiderstandsklasse R 90

nach EN 1992-1-2:2004 Anlage B B.2 Zonenmethode Normbrandbeanspruchung spezifische Wärme Beton nach 3.2.2, Feuchte 1.5%, konvekt. Wärmeübergangskoeffizient 25 W/m2K thermische Leitfähigkeit Beton unterer Grenzwert nach 3.3.3, Emmissionswert der Betonoberfläche 0.7

### Temperaturprofil und Materialfestigkeiten, reduzierter Querschnitt

temperaturabhängige Festigkeiten Beton nach Bild 4.1 Betonstahl nach Bild 4.2

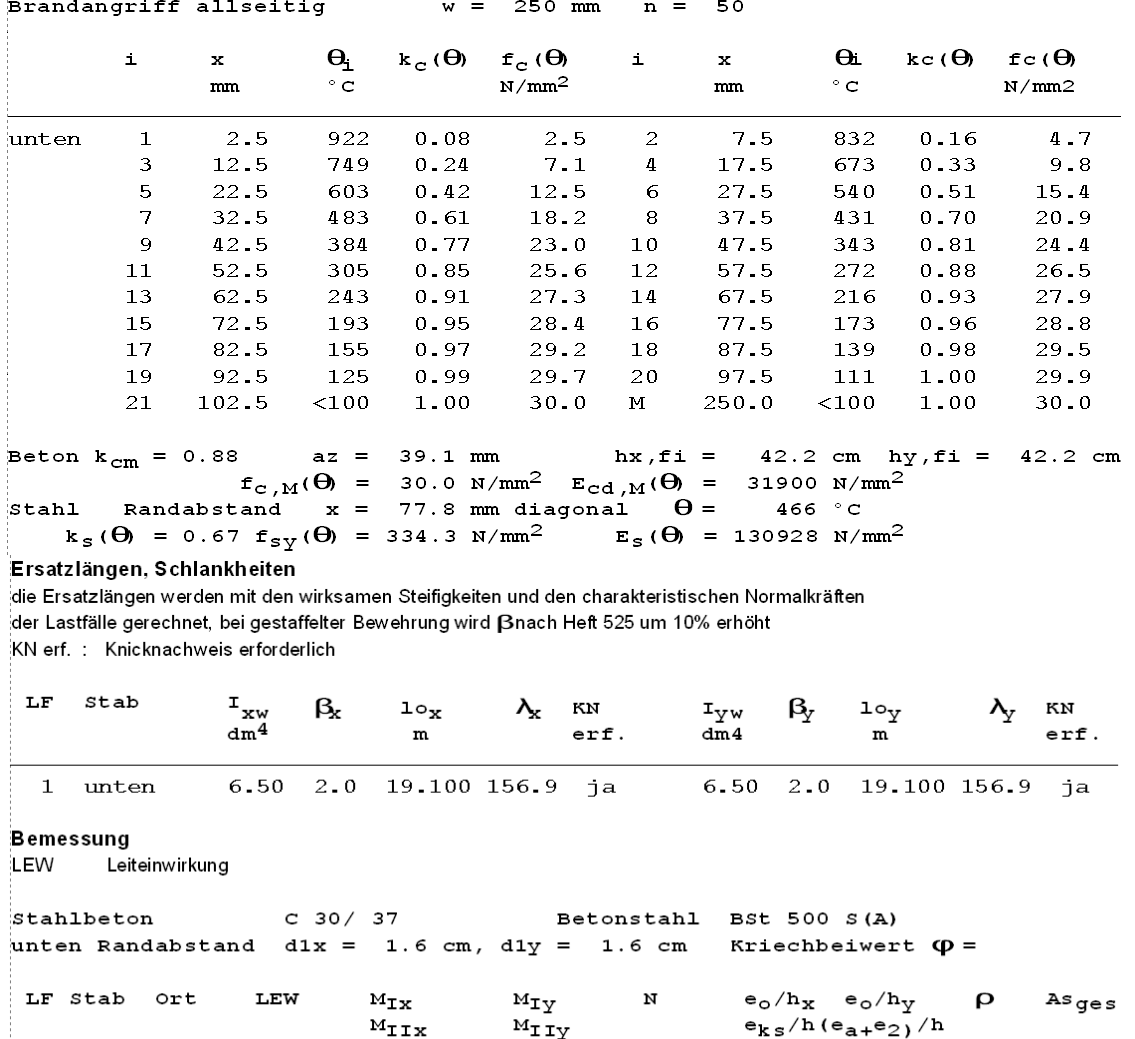

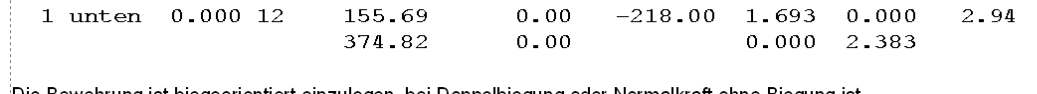

 $km$ 

kN

Die Bewehrung ist biegeorientiert einzulegen, bei Doppelbiegung oder Normalkraft ohne Biegung ist sie punktsymmetrisch auf die Ecken zu verteilen.

 ${\bf k}$  Nm

 $\mathbf m$ 

Die Stütze wird von der TU Braunschweig bei dreiseitigem Brandangriff mit einem As = 49.28 cm2 in Widerstandsklasse R90 eingestuft ( tu = 92 min ). Unser Programm K.0003 ermittelt für allseitigen Brandangriff für R90 As = 52.52 cm2.

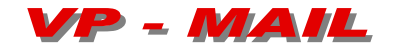

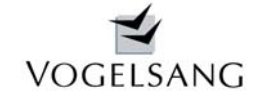

Alle Ergebnisse können jetzt im Vergleich mit den Beispielstützen der TU Braunschweig als gut bezeichnet werden.

Es können sowohl Geschossstützen als auch Kragstützen mit dem Programm K.0003 mit sehr guten Ergebnissen für den Brandfall bemessen werden.

Die Beispiele zeigen darüber hinaus, dass die Zonenmethode nach EN 1992-1-2 Anhang B.2 insgesamt zu guten Ergebnissen führt.

In einem Forschungsbericht im Auftrag des DIBt AZ ZP 52-5-7.240-1132/04 hat die TU Braunschweig sowohl die Temperaturprofile der EN 1992-1-2 Anhang A als auch das Zonenverfahren nach Anhang B.2 uneingeschränkt zur Zulassung in Deutschland im zukünftigen NA(DE) der EN 1992-1-2 empfohlen. Damit können unsere Ergebnisse auch leicht mit den Nomogrammen der EN 1992-1-2 verglichen werden.

## **Programmdetails und Ausblick**

Das Programm ermittelt für bis zu 10 Lastfälle die erforderliche Bewehrung im Kaltzustand. Diese Ergebnisse werden wahlweise in eine Feuerwiderstandsklasse eingestuft oder für eine frei wählbare Widerstandsklasse die Heißbemessung durchgeführt.

In jedem Lastfall können beliebig viele Einwirkungskategorien aus beliebig vielen unabhängigen Einwirkungsgruppen vorhanden sein, solange diese auch gleichzeitig auftreten können. Alle erforderlichen Kombinationen nach DIN 1055-100 werden automatisch berechnet und aus ihnen das ungünstigste Bemessungsergebnis ermittelt. Für dieses wird die maßgebende Leiteinwirkung je Lastfall angegeben.

Auch in der Heißbemessung werden alle Kombinationen durchgerechnet, wobei es möglich sein kann, dass hier eine andere Kombination maßgebend wird, da z.B. bei der Heißbemessung der Nachweis II. Ordnung erforderlich sein kann, obwohl er bei der Kaltbemessung nicht erforderlich ist.

Alle Einwirkungen können wahlweise mit nur einer Dialogaussage je Lastfall automatisch auf ein anderes Bauteil charakteristisch weitergeleitet und dort wieder neu kombiniert werden.

Das Programm wurde inzwischen um den Nachweis von runden Stützen, Wänden und dreiseitigem Brandangriff bei Rechteckstützen erweitert.

Diese Erweiterungen durchlaufen z.Zt. umfangreiche Tests und stehen ca. Ende November zur Verfügung.

Neureichenau, im November 2007

Philes Regung

Dipl.-Ing. Dieter Vogelsang